## **Introduction to Debugging Embedded Linux Systems Training Series**

**<http://training.ti.com/debug-embedded-linux-training-series>**

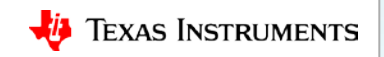

## **Linux overview**

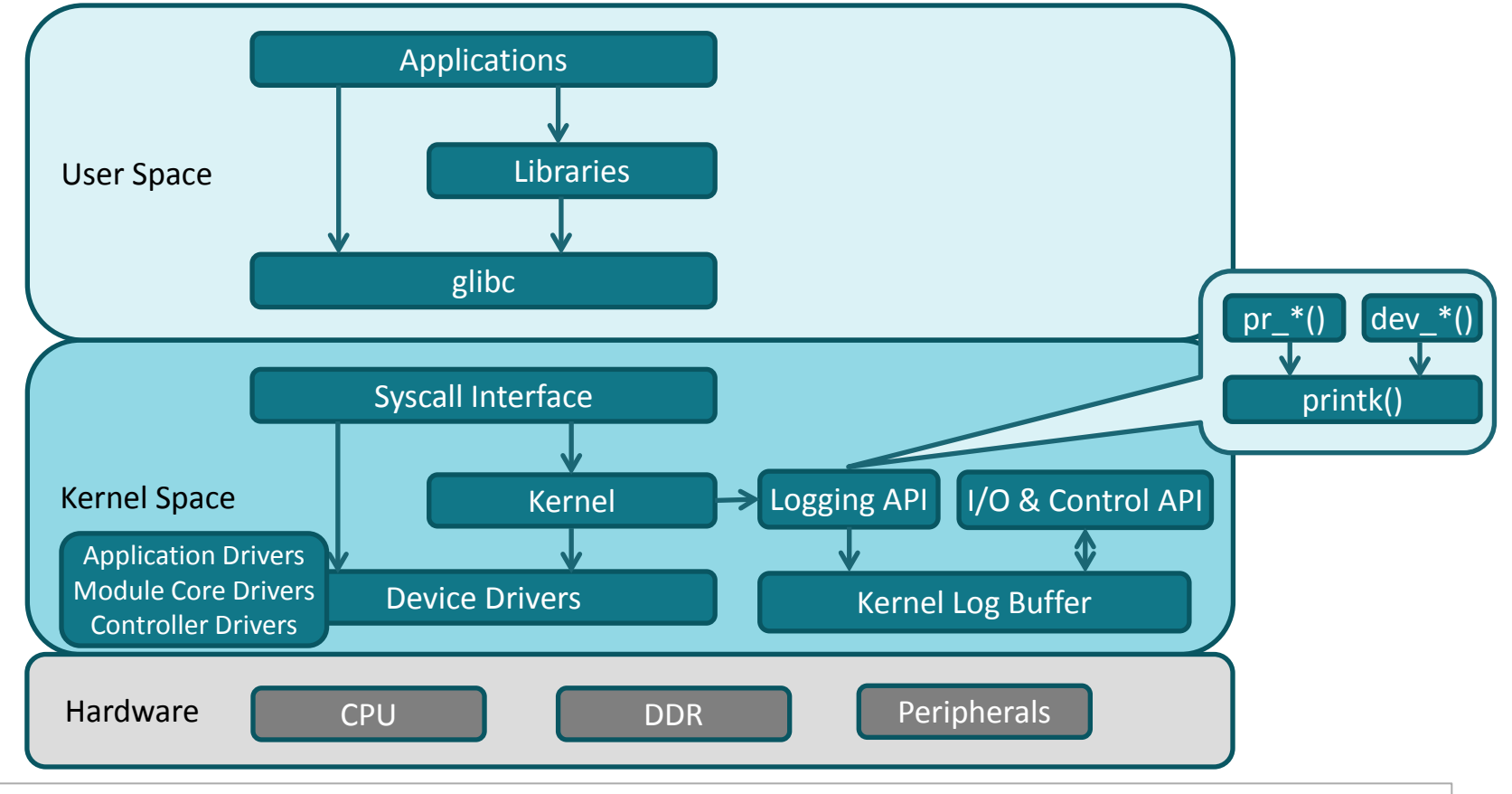

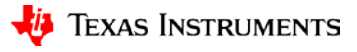

## **For More Information**

- Debugging Embedded Linux Training Series: <http://training.ti.com/debug-embedded-linux-training-series>
- Download Processor SDK Linux for Embedded Processors: <http://www.ti.com/processorsdk>
- Processor SDK Linux Getting Started Guide: [http://processors.wiki.ti.com/index.php/Processor\\_SDK\\_Linux\\_Getting\\_Started\\_Guide](http://processors.wiki.ti.com/index.php/Processor_SDK_Linux_Getting_Started_Guide)
- Processor SDK Training Series: <http://training.ti.com/processor-sdk-training-series>
- For questions about embedded linux training, refer to the E2E Embedded Linux Community Forum: <http://e2e.ti.com/support/embedded/linux/f/354>

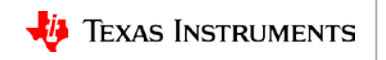